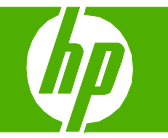

#### Copier à l'aide du scanner à plat

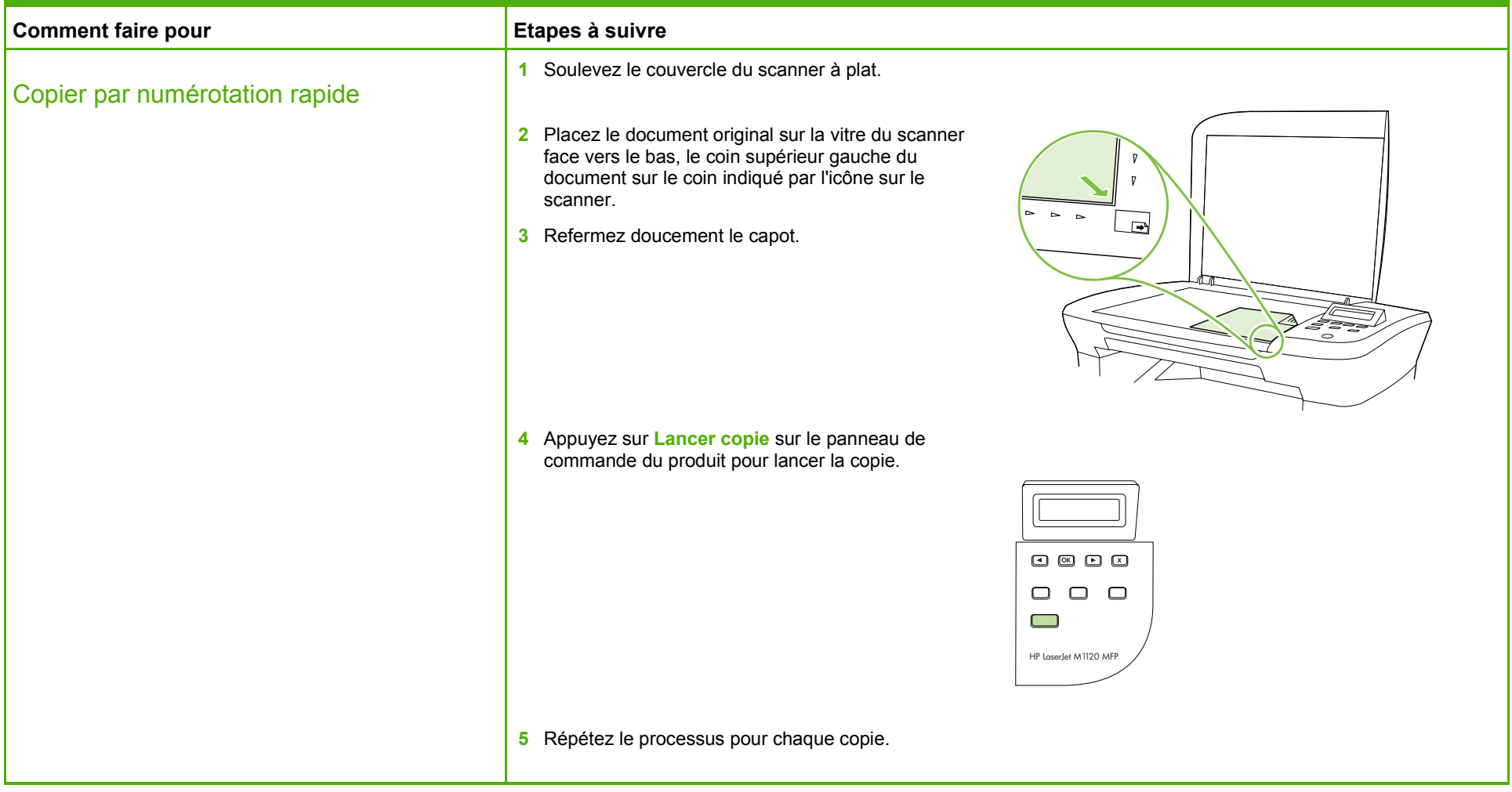

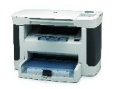

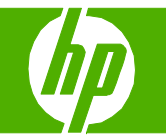

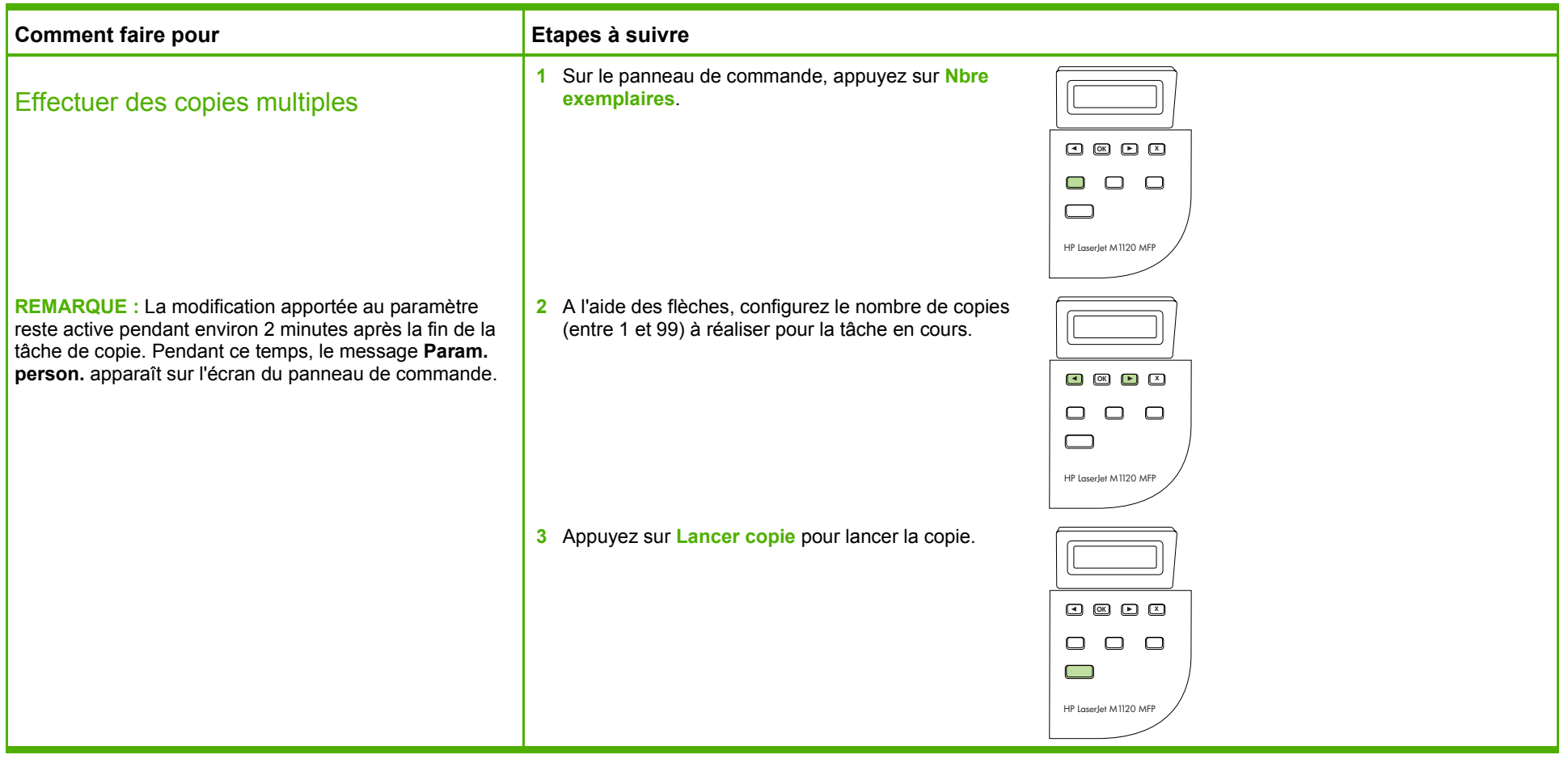

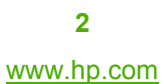

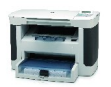

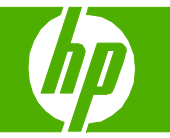

#### Copier des deux côtés (recto verso)

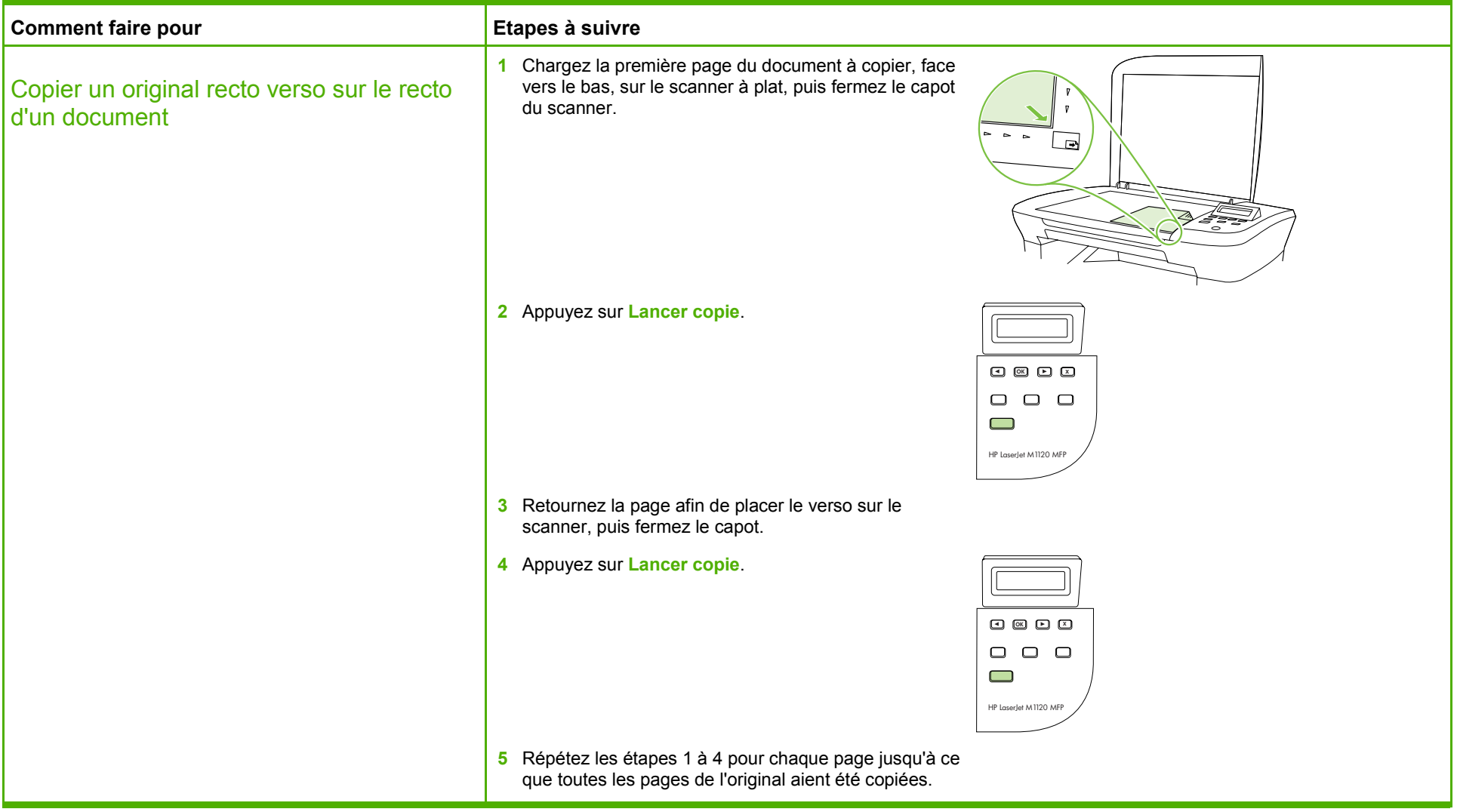

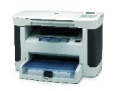

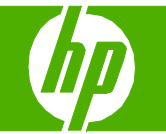

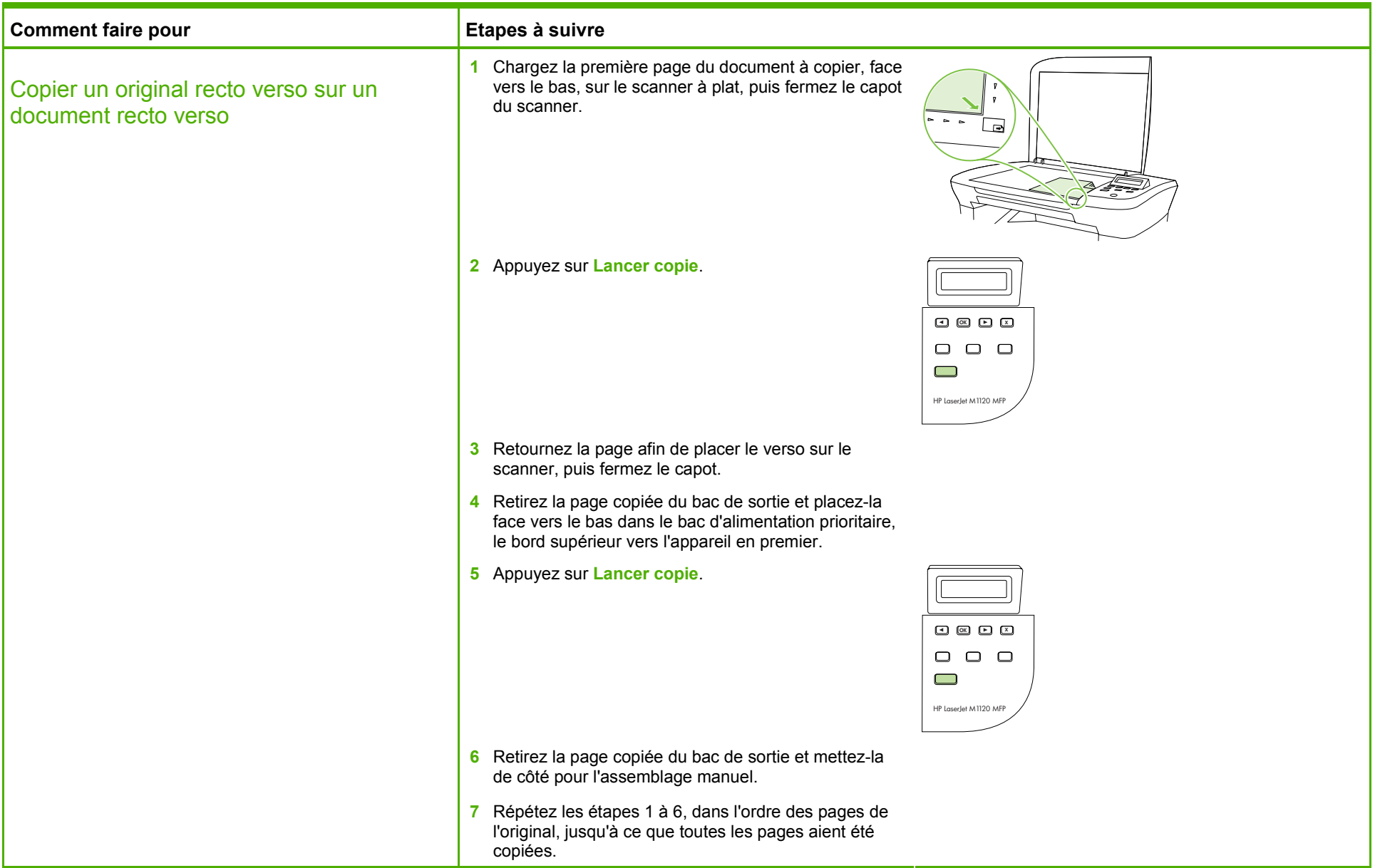

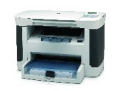

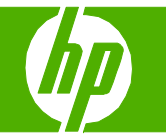

#### Copier sur du papier spécial, des étiquettes ou des transparents

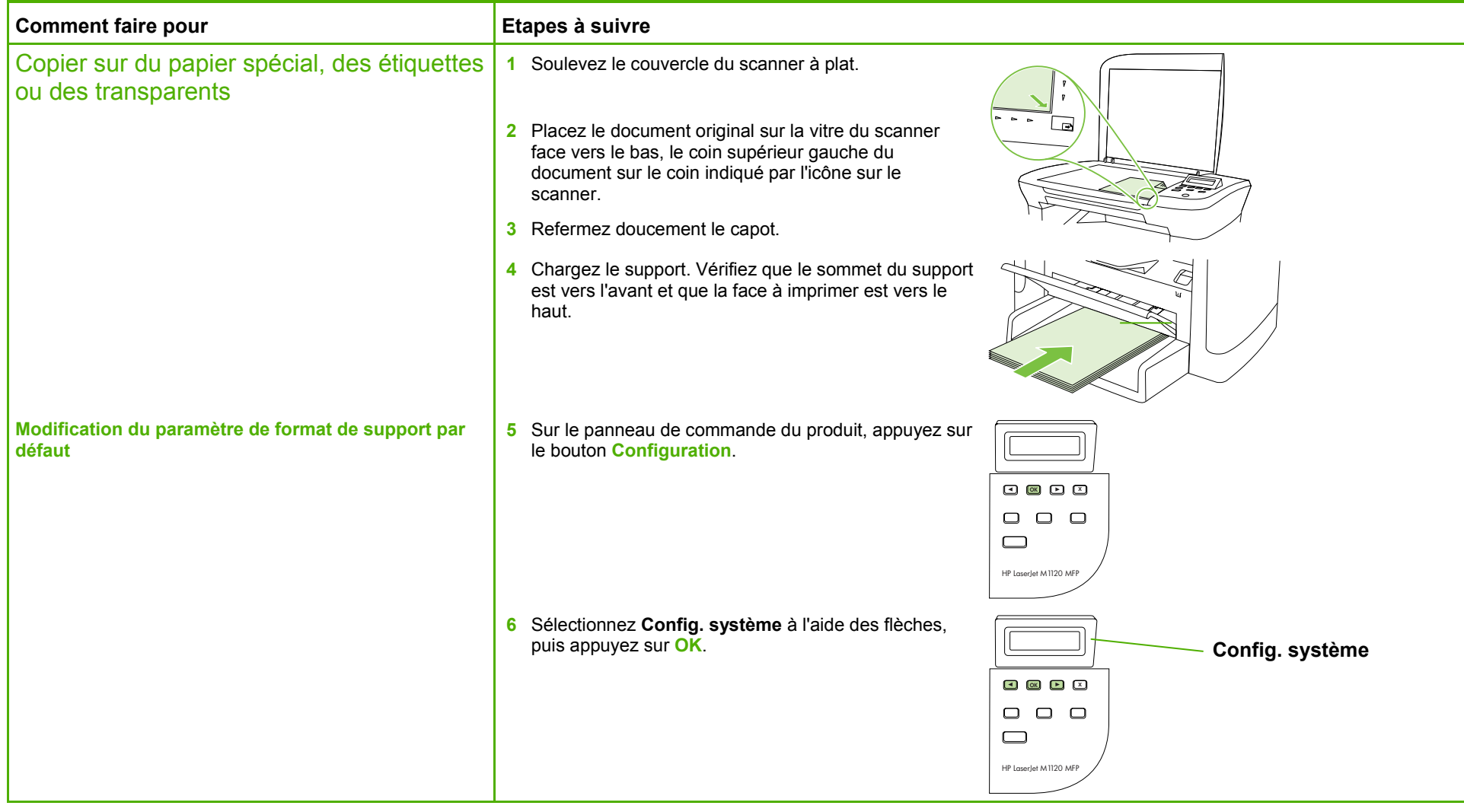

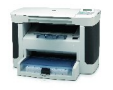

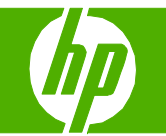

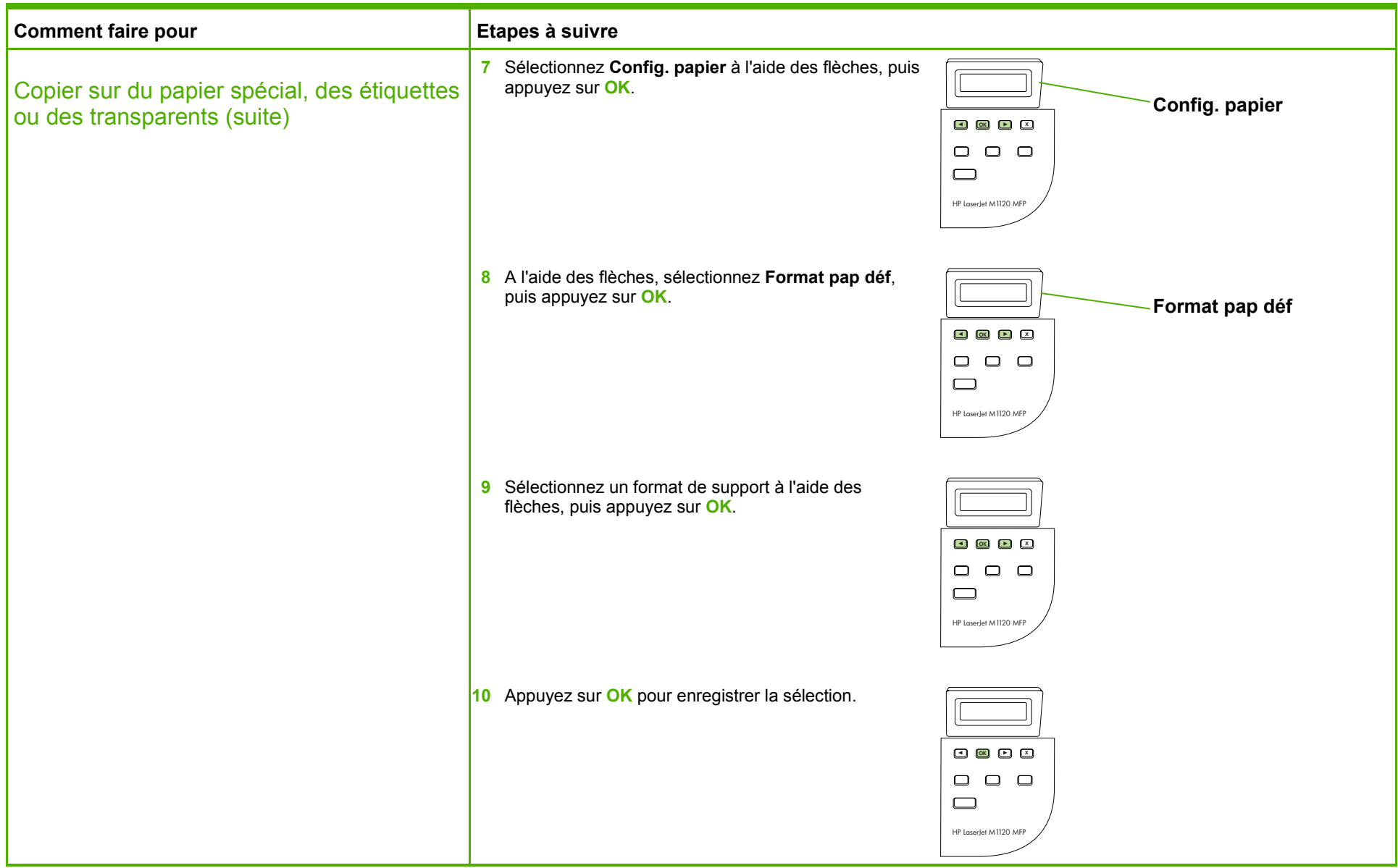

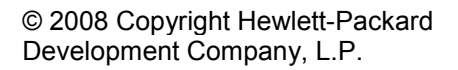

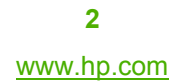

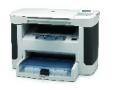

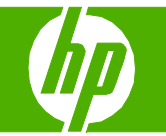

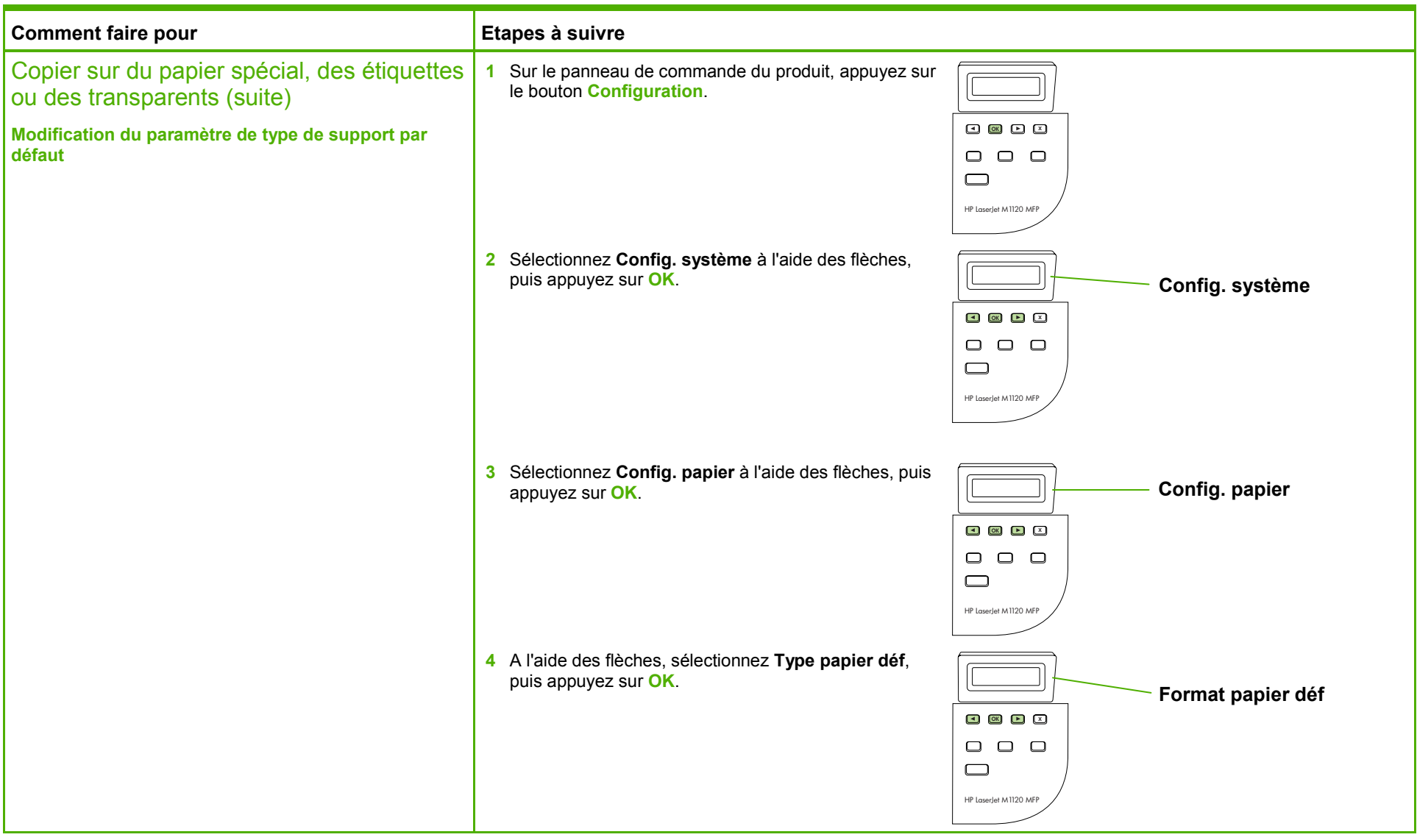

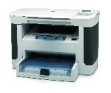

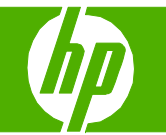

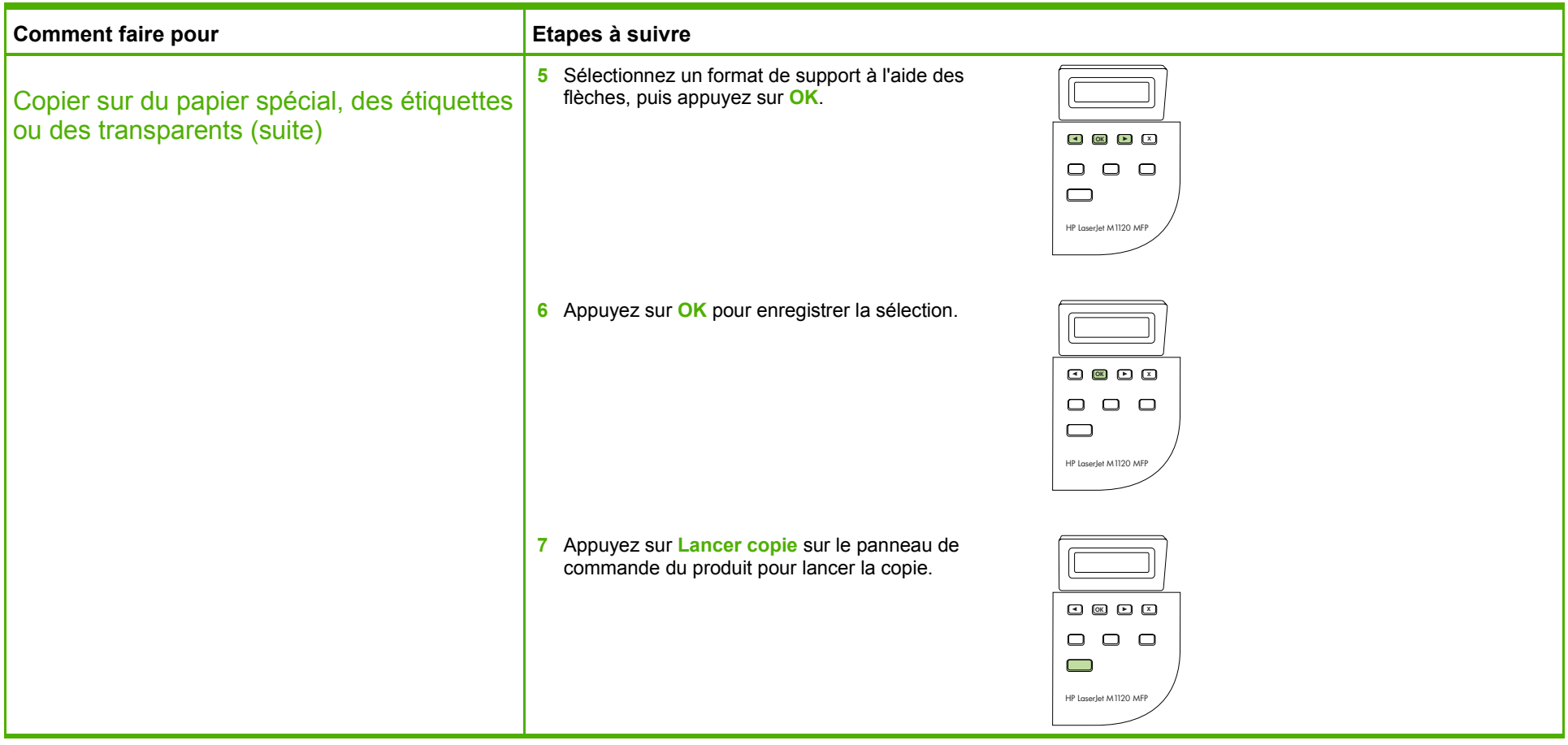

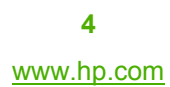

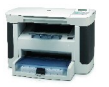

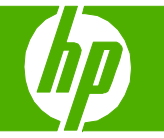

#### Copier sur du papier à en-tête ou des formulaires préimprimés

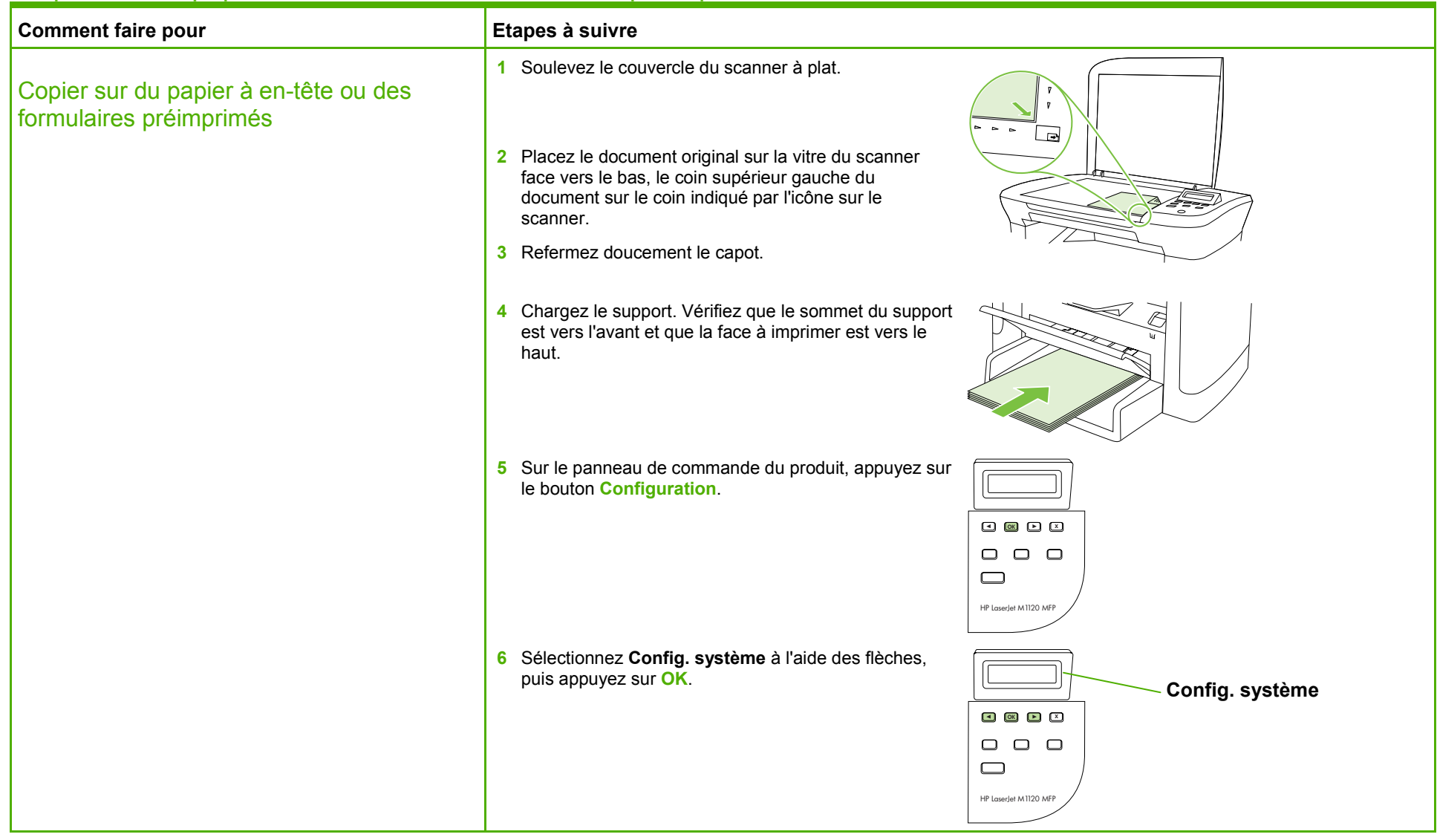

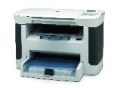

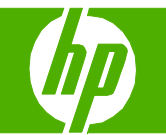

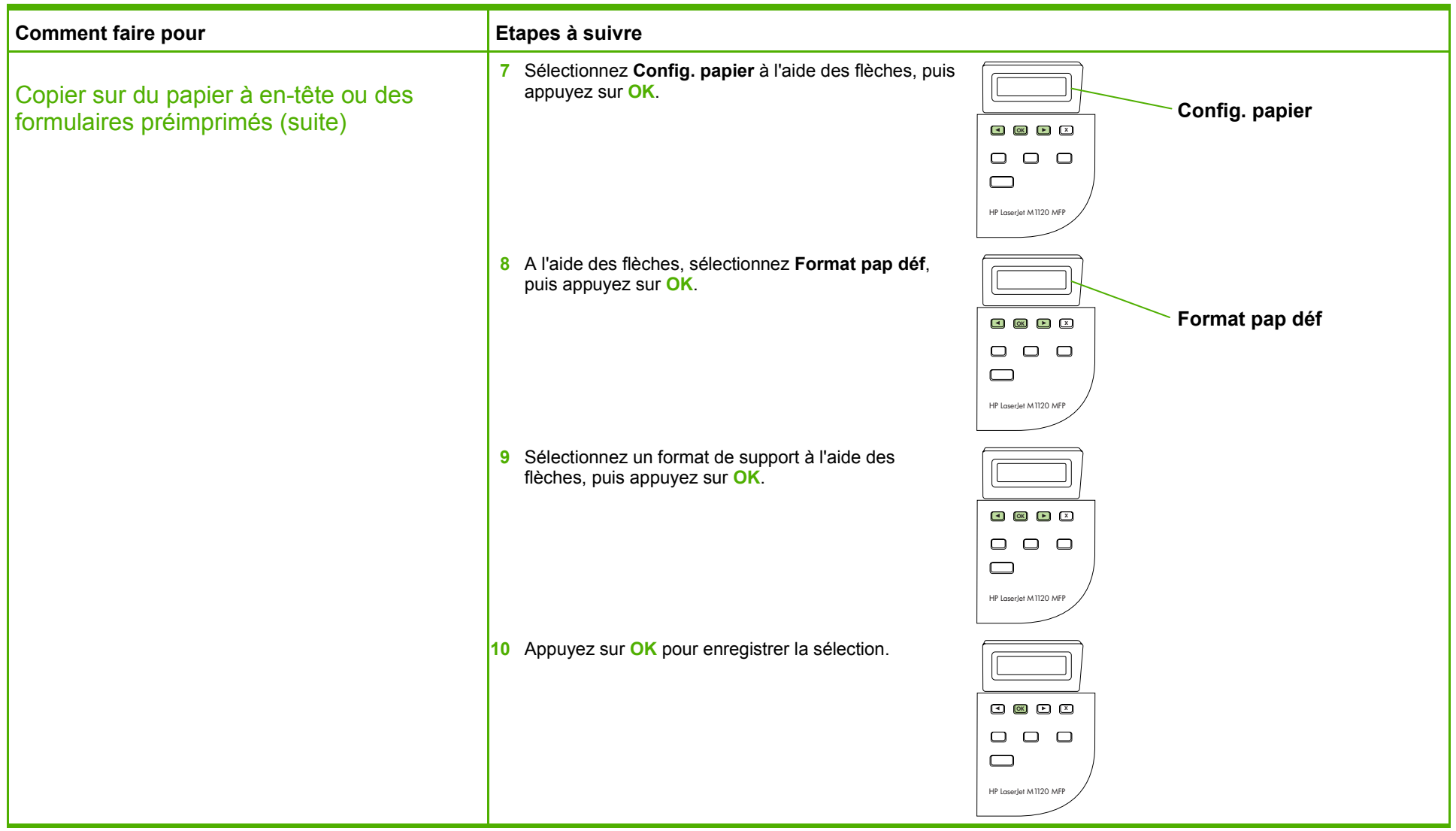

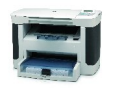

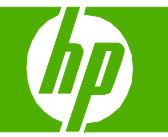

### Améliorer l'aspect de ma copie

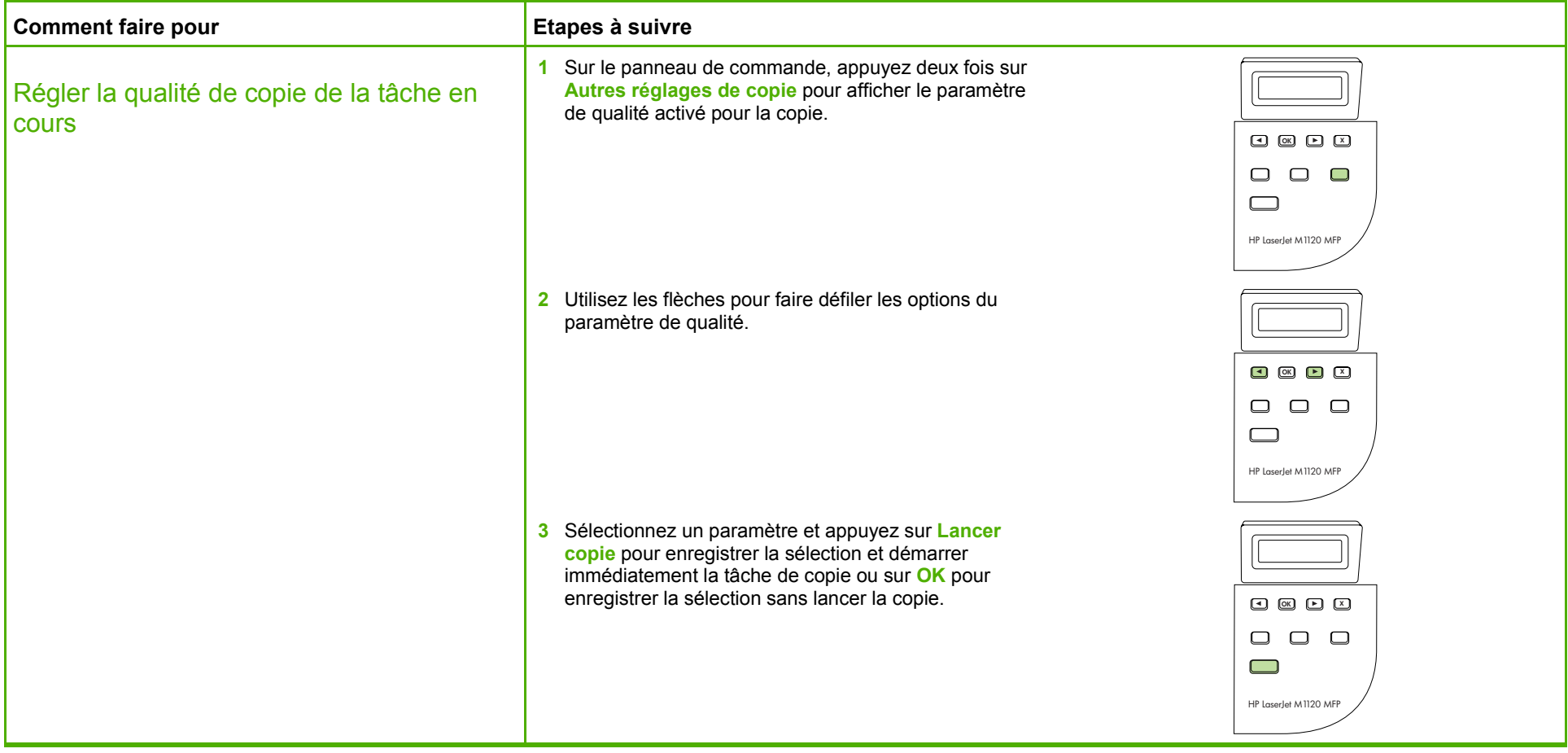

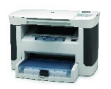

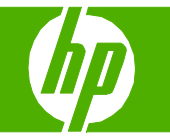

#### Réduire ou agrandir l'image

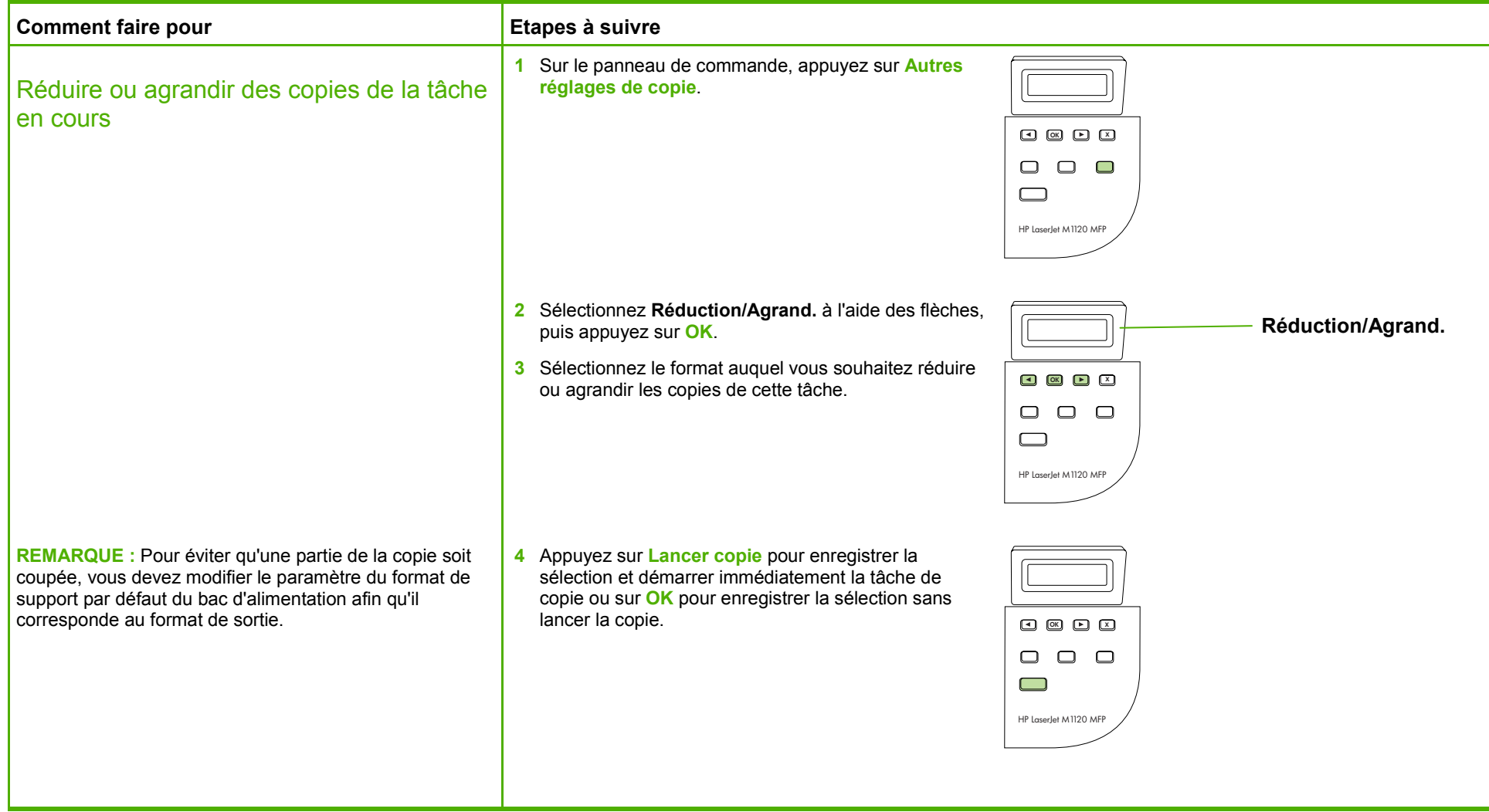

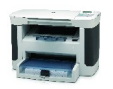